# **Programme de formation - Initiation sur Excel**

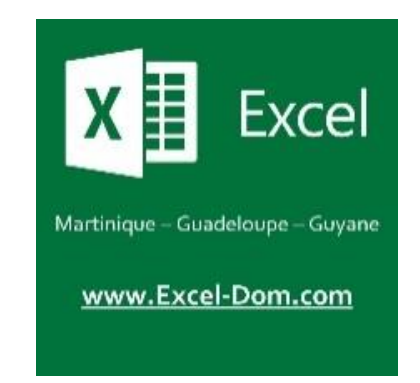

**NOM COMMERCIAL :** EXCEL-DOM

**RAISON SOCIALE :** JEAN-CHARLES XAVIER EMMANUEL

**Enregistrée sous le numéro :** 02973093397**.**

Cet enregistrement ne vaut pas agrément de l'Etat.

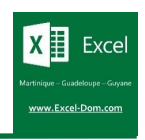

# **Informations générales**

#### **Intitulé**

Initiation sur Excel

#### **Public visé**

Toute personne salariée de l'entreprise.

#### **Objectifs pédagogiques et compétences visées**

L'objectif de cette formation est d'amener le stagiaire à maîtriser parfaitement les **fondamentaux** d'Excel. A l'issue de la formation, le stagiaire sera autonome sur Excel et capable de :

- Manipuler les classeurs
- Manipuler les feuilles de calculs
- Manipuler les lignes, les colonnes et les cellules
- S'aider d'astuces pratiques pour gagner du temps
- Concevoir et exploiter un tableau simple de données

#### **Prérequis**

Pour suivre cette formation, il est nécessaire de savoir se servir d'un ordinateur, du clavier et d'une souris.

#### **Délai d'accès**

Le délai d'accès est d'environ 1 semaine.

#### **Accessibilité**

Si l'un de vos collaborateurs est en situation de handicap et/ou a un besoin spécifique, merci de nous contacter via [rhf@excel-dom.com](mailto:rhf@excel-dom.com)

#### **Moyens de suivre l'exécution de la formation**

Chaque demi-journée de formation, des feuilles de présence seront signées par les stagiaires présents ainsi que par le formateur.

#### **Durée, effectif**

12 heures (2 journées) Les groupes de stagiaires seront composés au maximum de 6 personnes. Tarif individuel : 1 390,00 € HT Tarif intra-entreprise : 1 990,00 € HT Tarif inter-entreprise : 690,00 € HT / stagiaire

#### **Moyens pédagogiques, techniques et d'encadrement**

La formation est rythmée par une alternance d'**exposés** vidéo-projetés, de **démonstrations** et de **travaux pratiques**.

L'ensemble des supports pédagogiques de formation seront remis sur clé USB aux stagiaires. Pour suivre la formation, chaque stagiaire doit disposer d'un PC portable équipé d'une version récente d'Excel. Ce PC pourra être mis à disposition par EXCEL-DOM si le client en fait la demande lors de la signature de la convention de formation. La salle dans laquelle se déroule la formation doit offrir un espace suffisant pour asseoir les stagiaires, poser les PC sur des tables, et diffuser des diaporamas.

#### **Le formateur**

La formation est dispensée par Xavier JEAN-CHARLES, **formateur d'adultes** diplômé, **ingénieur** généraliste et **consultant** spécialiste sur Excel pour le compte de XJC INFORMATIQUE.

#### **Modalités d'évaluation**

Tout au long de la formation, des exercices permettront de valider la progression du stagiaire. A l'issue de la formation, un **certificat de réalisation** mentionnant les objectifs, la nature et la durée de l'action de formation sera remise ainsi qu'un questionnaire de satisfaction.

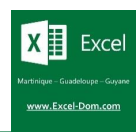

# **Déroulé de la formation**

#### **Manipuler les classeurs**

- ✓ Acquérir le vocabulaire de base
- ✓ Créer, enregistrer, supprimer un classeur
- $\checkmark$  Ouvrir, fermer un classeur

#### **Manipuler les lignes, colonnes, cellules**

- ✓ Saisir, effacer, modifier le contenu d'une cellule
- $\checkmark$  Appliquer une série (« étirer » une cellule)
- ✓ Copier / coller le contenu d'une cellule
- $\checkmark$  Ajouter, supprimer une ligne / colonne
- $\checkmark$  Redimensionner ligne / colonne
- $\checkmark$  Afficher, masquer ligne / colonne
- $\checkmark$  Modifier la police des cellules
- ✓ Modifier l'alignement de cellules
- $\checkmark$  Choisir le bon format de nombre

#### **Manipuler les feuilles de calculs**

- $\checkmark$  Insérer, supprimer une feuille de calculs
- $\checkmark$  Renommer une feuille de calculs
- $\checkmark$  Déplacer, copier une feuille de calculs
- ✓ Modifier la couleur d'onglet
- $\checkmark$  Afficher, masquer des onglets
- ✓ Modifier le Zoom d'une feuille de calculs

#### **Astuces pratiques**

- ✓ Rechercher des données dans une feuille de calculs
- ✓ Remplacer des données dans une feuille de calculs
- ✓ Figer les volets pour davantage de lisibilité
- $\checkmark$  Comptabiliser sans utiliser de formule de calculs
- ✓ Se déplacer rapidement dans un tableau de données grâce aux raccourcis clavier

### **Concevoir, présenter et manipuler un tableau**

- ✓ Repérer et nettoyer sa source de données
- ✓ Concevoir le tableau et modifier son style
- ✓ Réagencer les données d'un tableau : Tri
- ✓ Simplifier la lecture : Filtres simple et personnalisé
- ✓ Imprimer un tableau
- ✓ Créer des alertes et mettre en surbrillance des données du tableau à l'aide des mises en forme conditionnelle simple
- ✓ Effectuer des calculs à l'aide des formules de calculs de base accessibles via la ligne Total du tableau :
	- o SOMME
	- o MOYENNE
	- o MIN
	- o MAX
	- o NB

*Pour des raisons d'optimisation pédagogique, ce programme pourra être ajusté à tout moment par le formateur.*

# **Initiation sur Excel**

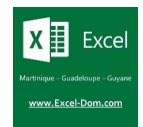

## Découvrez les avis des anciennes personnes que nous avons formées

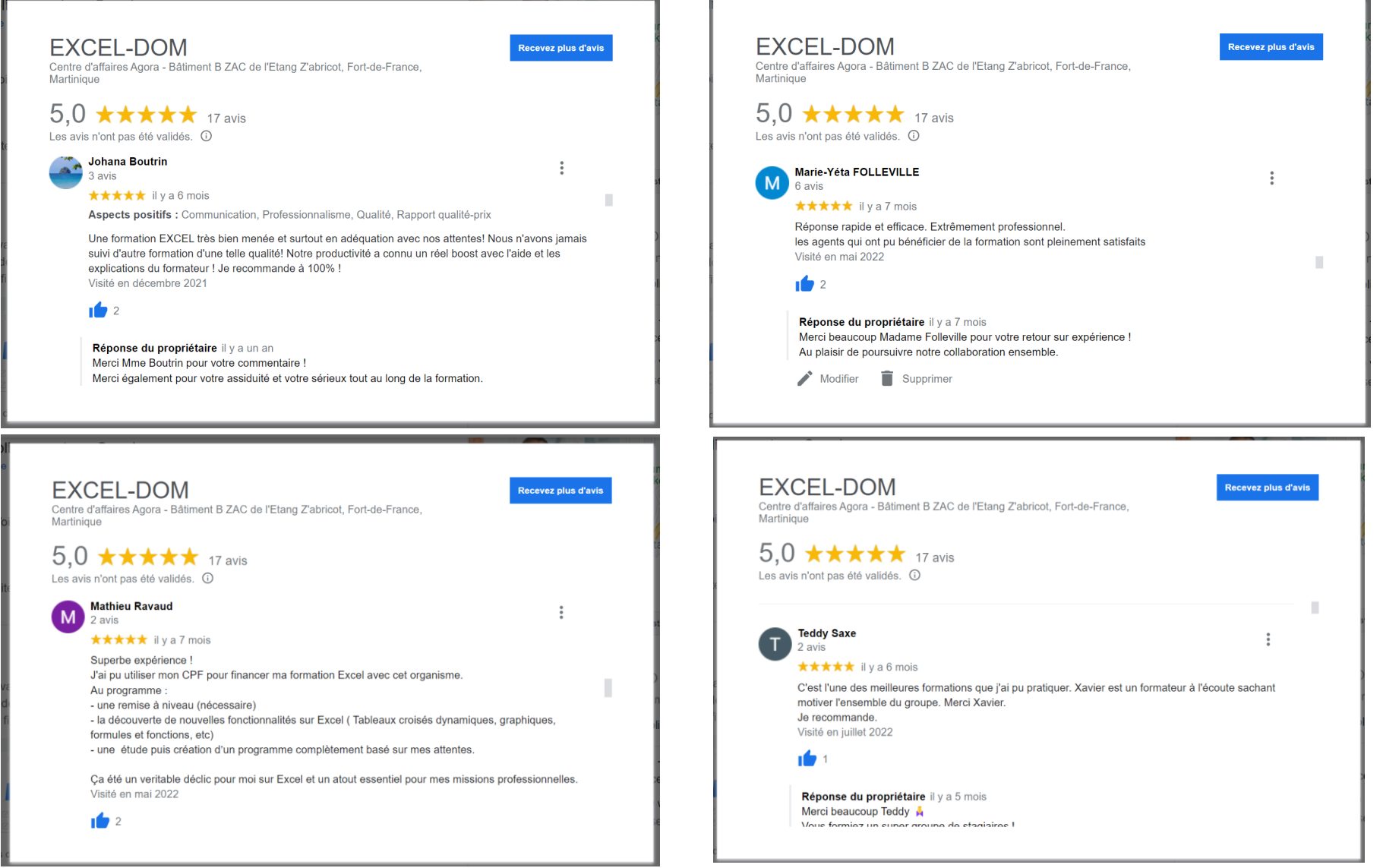